# **SCOGNOS**

## Planificación y Control de Proyectos con Microsoft Project

Código: OFF-P-142

**Propuesta de Valor:** OFIMÁTICA

**Duración:** 24 Horas

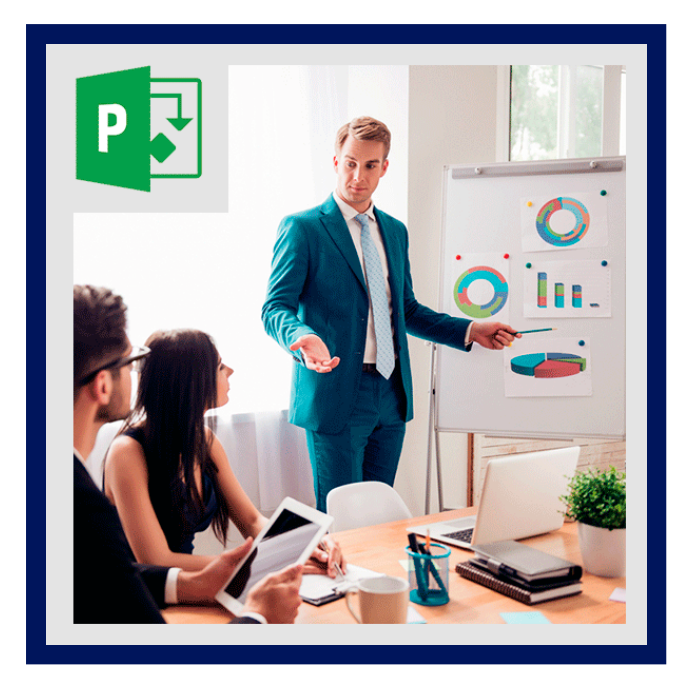

Microsoft Project es un software para la gestión de proyectos, que permite organizar la información acerca de la asignación de tiempos a las tareas, los costes asociados y los recursos, tanto de trabajo como materiales, del proyecto para que se puedan respetar los plazos sin exceder el presupuesto y conseguir así los objetivos planteados.

Microsoft Project es el programa de gestión de proyectos más utilizado del mundo. El lanzamiento de la nueva versión 2019 incluye novedades importantes en la interfaz de usuario, la programación manual de tareas, los controladores de planificación, los estilos de barra para las líneas base, la vista de Escala de tiempos, la vista de Organizador de equipo y las mejoras en copiar y pegar.

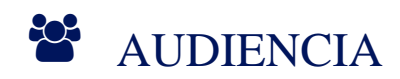

Este curso está dirigido a:

- Responsables de empresas, Gerentes y Administradores de proyectos que deseen aprender a informatizar y optimizar adecuadamente mediante MS Project, toda la información relativa a tareas, recursos, fechas, asignaciones y costos de un proyecto, así como a realizar un seguimiento adecuado y certero de la toda la información que integra un proyecto de empresa.
- Al público en general que labora o estudia proyectos de ingeniería, economía, administración y afines para la elaboración de proyectos, administración de proyectos hasta su ejecución. Estos usuarios estarán involucrados o serán responsables de calendarizar, estimar, controlar, presupuestar, contratar personal para el proyecto y brindar soporte utilizando MS Office Project 2019.

## PRE REQUISITOS

Para este curso el participante debe estar familiarizado con el manejo esencial de Sistema Operativo y también es recomendable tener conocimientos básicos de formulación y evaluación de proyectos, tales como uso de diagramas de Gantt, Pert, etc.

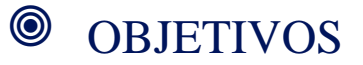

## **Z COGNOS**

Al finalizar el curso los estudiantes serán capaces de:

- Describir la aplicación de cómo desarrollar un anteproyecto, el análisis de las actividades y su relación entre ellas.
- Realizar el seguimiento a un proyecto, realizar ajustes y administrar los recursos.
- Elaborar reportes del avance durante todo el desarrollo del proyecto desde el punto de vista, tiempos, las actividades y la administración de recursos.
- Realizar el seguimiento y control de los proyectos en base a una planificación estructurada, siguiendo las buenas prácticas en gestión de proyectos a nivel mundial, tomando en cuenta que Project es una herramienta de gestión que permite integrar y procesar información de cualquier tipo de proyecto (construcción, minería, industrial, ambiental, social, etc.) desde sus inicios hasta su culminación.

### CERTIFICACIÓN DISPONIBLE

Certificado emitido por COGNOS.

## *U* CONTENIDO

#### 1. UN PASEO GUIADO DE PROJECT

1.1. LA INTERFAZ DE PROJECT 1.2. VISTA BACKSTAGE 1.3. LA CINTA DE OPCIONES (RIBBON) Y LAS FICHAS 1.4. VISTAS 1.5. INFORMES

#### 2. INICIANDO UN NUEVO PLAN

2.1. CONFIGURAR FECHA COMIENZO 2.2. CONFIGURAR DIAS NO LABORALES EN EL CALENDARIO DEL PROYECTO 2.3. INTRODUCIR EL TITULO DEL PLAN Y OTRAS PROPIEDADES

#### 3. CREANDO UNA LISTA DE TAREAS

3.1. INTRODUCIR NOMBRES DE TAREAS

- 3.2. INTRODUCIR DURACION DE TAREAS
- 3.3. CREANDO TAREAS DE RESUMEN
- 3.4. CREANDO DEPENDENCIAS ENTRE TAREAS CON ENLACES
- 3.5. CAMBIAR LA PROGRAMACION DE LA TAREA DE MANUAL A AUTOMATICA
- 3.6. REVISAR LA DURACION DEL PLAN Y FECHA FIN
- 3.7. DOCUMENTAR TAREAS CON NOTAS E HIPERVINCULOS

#### 4. CONFIGURAR RECURSOS

- 4.1. INTRODUCIR NOMBRES DE RECURSOS TRABAJO
- 4.2. INTRODUCIR CAPACIDAD MAXIMA DE RECURSOS
- 4.3. INTRODUCIR TASAS DE PAGO
- 4.4. AJUSTAR EL CALENDARIO DEL RECURSO

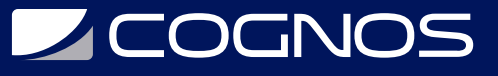

#### 4.5. CONFIGURAR RECURSOS COSTO

4.6. DOCUMENTAR RECURSOS CON NOTAS

#### 5. ASIGNAR RECURSOS A LAS TAREAS

- 5.1. ASIGNAR RECURSOS TRABAJO A TAREAS
- 5.2. CONTROLAR EL TRABAJO AL ADICIONAR O REMOVER ASIGNACIONES DE RECURSOS
- 5.3. ASIGNAR RECURSOS COSTO A TAREAS
- 5.4. CONTROLAR LA DURACION, COSTO Y TRABAJO DEL PLAN

#### 6. APLICAR FORMATO Y COMPARTIR SU PLAN

- 6.1. PERSONALIZAR VISTA DIAGRAMA DE GANTT
- 6.2. PERSONALIZAR VISTA ESCALA DE TIEMPO
- 6.3. PERSONALIZAR INFORMES
- 6.4. COPIAR VISTAS E INFORMES
- 6.5. IMPRIMIR VISTAS E INFORMES

#### 7. SEGUIMIENTO DEL PROGRESO

- 7.1. GUARDAR LINEA BASE
- 7.2. SEGUIMIENTO DENTRO DE FECHA ESPECIFICA
- 7.3. INTRODUCIR PORCENTAJE COMPLETADO
- 7.4. INTRODUCIR VALORES REALES

#### 8. PROGRAMACION DE PROYECTOS

- 8.1. PERT PROGRAMA DE EVALUACION Y REVISION TECNICA
- 8.2. CPM METODO DE LA RUTA CRITICA
- 8.3. APU ANALISIS DE PRECIOS & COSTOS UNITARIOS
- 8.4. LINK A OFFICE

### BENEFICIOS

Este curso le permitirá aprovechar el potencial de esta poderosa herramienta.